# Building Java Programs

Chapter 4 Lecture 4-2: Advanced if/else; Cumulative sum

**reading: 4.2, 4.4 - 4.5**

### Logical operators

Tests can be combined using *logical operators*:

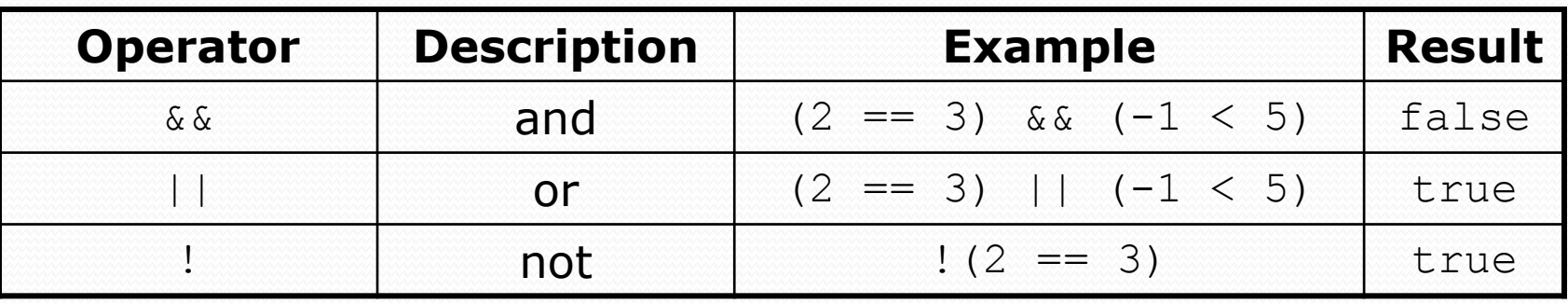

"Truth tables" for each, used with logical values *p* and *q*:

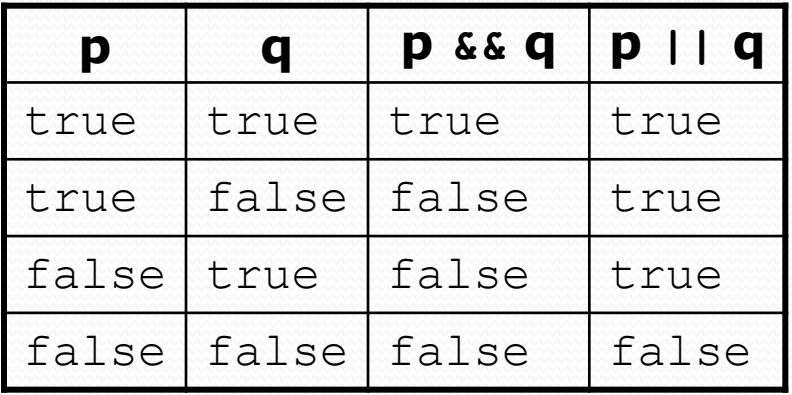

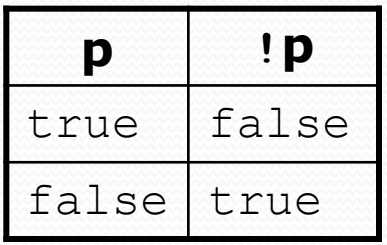

## Evaluating logical expressions

- Order of operations:
	- 1. math
	- 2. relational operators
	- 3. logical operators
- Example:

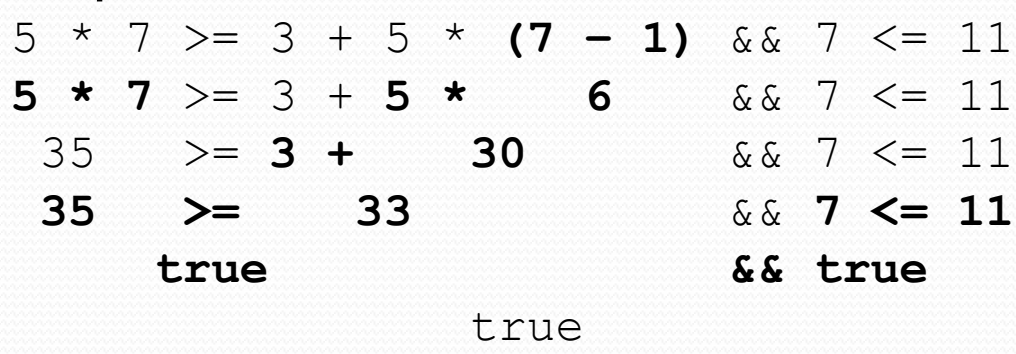

 This can be hard to read. If you ever have an expression like this, consider adding more parentheses and storing intermediate results in variables.

## Evaluating logical expressions

• Relational operators cannot be "chained" as in algebra

**2**  $\leq x \leq 10$ true  $\leq 10$  (assume that x is 15) Error!

Instead, combine multiple tests with  $\&\&$  or  $||$ 

```
2 <= x && x <= 10
 true && false
     false
```
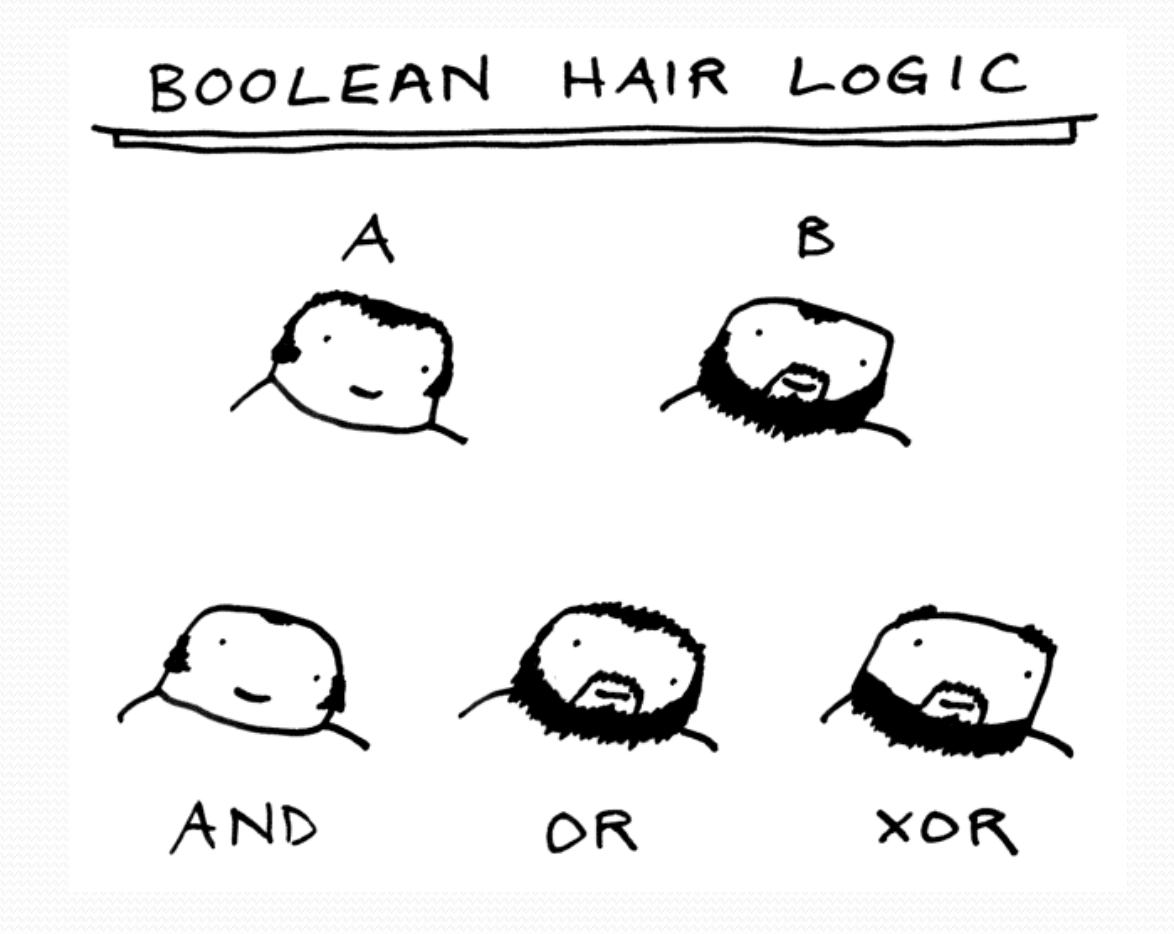

### Logical questions

- What is the result of each of the following expressions?
	- int  $x = 42$ ; int  $y = 17$ ; int  $z = 25$ ;  $\bullet$  y < x && y <= z  $\bullet$  x  $\frac{6}{6}$  2 == y  $\frac{6}{6}$  2 || x  $\frac{6}{6}$  2 == z  $\frac{6}{6}$  2 •  $x \le y + z \& x \ge y + z$ •  $!(x \leq y \&x \leq z)$  $(x + y)$  % 2 == 0 || !((z - y) % 2 == 0)
		- Answers: true, false, true, true, false
- Exercise: Write a program that prompts for information about an apartment and uses it to decide whether to rent it.

### Advanced if/else

**reading: 4.4 - 4.5**

### Factoring if/else code

**factoring**: Extracting common/redundant code.

- Can reduce or eliminate redundancy from  $if/else$  code.
- Example:

```
if (a == 1) {
   System.out.println(a);
   x = 3;b = b + x;} else if (a == 2) {
    System.out.println(a);
   x = 6y = y + 10;b = b + x;
} else { // a == 3
    System.out.println(a);
   x = 9;
   b = b + x;}
                                     System.out.println(a);
                                     x = 3 * a;if (a == 2) {
                                         y = y + 10;}
                                     b = b + x;
```
# The "dangling if" problem

What can be improved about the following code?

```
if (x < 0) {
    System.out.println("x is negative");
} else if (x >= 0) {
    System.out.println("x is non-negative");
}
```
The second if test is unnecessary and can be removed:

```
if (x < 0) {
    System.out.println("x is negative");
} else {
    System.out.println("x is non-negative");
}
```
### if/else with return

```
// Returns the larger of the two given integers.
public static int max(int a, int b) {
    if (a > b) {
        return a;
    } else {
        return b;
    }
}
```
• Methods can return different values using if/else

- Returning a value causes a method to immediately exit.
- All paths through the code must reach a return statement.

### All paths must return

```
public static int max(int a, int b) {
    if (a > b) {
        return a;
    }
    // Error: not all paths return a value
}
```
• The following also does not compile. Why not?

```
public static int max(int a, int b) {
    if (a > b) {
        return a;
    } else if (b >= a) {
        return b;
    }
}
```
- The compiler thinks  $if/else/if$  code can skip all paths, even though mathematically it must choose one or the other.
	- Solution here is to change else if to just else.

### if/else, return question

 Write a method quadrant that accepts a pair of real numbers *x* and *y* and returns the quadrant for that point:

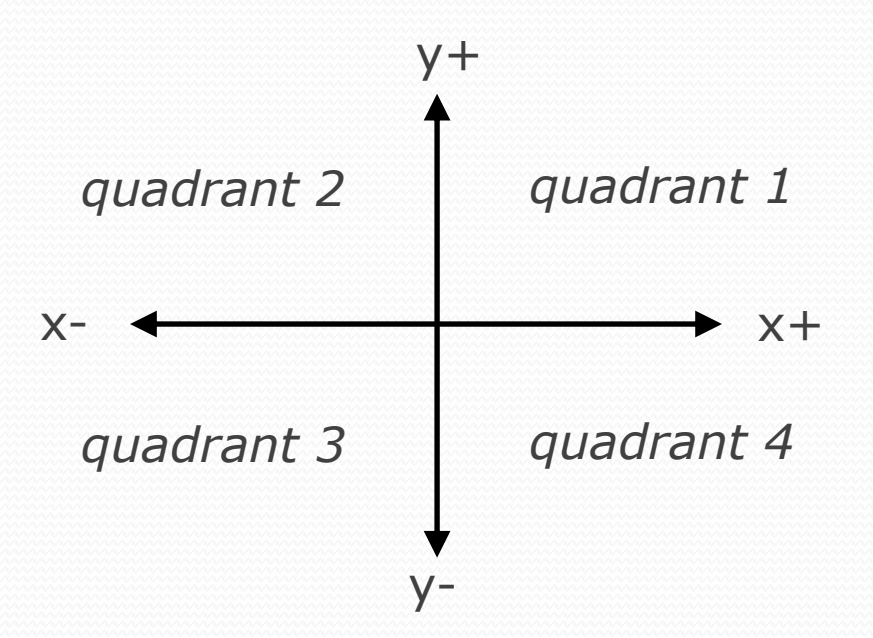

- Example: quadrant (-4.2, 17.3) returns 2
	- If the point falls directly on either axis, return 0.

### if/else, return answer

```
public static int quadrant(double x, double y) {
    if (x > 0 \&x y > 0) {
        return 1;
    } else if (x < 0 && y > 0) {
        return 2;
    } else if (x < 0 && y < 0) {
        return 3;
    } else if (x > 0 && y < 0) {
        return 4;
    } else { // at least one coordinate equals 0
       return 0;
    }
```
}

## Cumulative algorithms

**reading: 4.2**

## Adding many numbers

#### • How would you find the sum of all integers from 1-5?

int sum =  $1 + 2 + 3 + 4 + 5$ ; System.out.println("The sum is " + sum);

#### • What if we want the sum from 1 - 1,000?

### Attempt at cumulative sum

What is wrong with the following code?

```
for (int i = 1; i \le 1000; i++) {
    int sum = 0;sum += i;}
System.out.println("The sum is " + sum);
```
### Cumulative sum loop

```
int sum = 0;
for (int i = 1; i <= 1000; i++) {
    sum += i;}
System.out.println("The sum is " + sum);
```
- **cumulative sum**: A variable that keeps a sum in progress and is updated repeatedly until summing is finished.
	- The sum in the above code represents a cumulative sum.
	- Cumulative sum variables must be declared *outside* the loops that update them, so that they will still exist after the loop.

### Cumulative product

This cumulative idea can be used with other operators:

```
int product = 1;
for (int i = 1; i \le 20; i++) {
    product = product * 2;
}
System.out.println("2 ^ 20 = " + product);
```
How would we make the base and exponent adjustable?

### Scanner and cumulative sum

We can do a cumulative sum of user input:

```
Scanner console = new Scanner(System.in);
int sum = 0;
for (int i = 1; i <= 100; i++) {
    System.out.print("Type a number: ");
    sum = sum + console.nextInt();
\}System.out.println("The sum is " + sum);
```
### Cumulative sum question

• Modify the Receipt program from Ch. 2.

- Prompt for how many people, and each person's dinner cost.
- Use static methods to structure the solution.

#### Example log of execution:

```
How many people ate? 4
Person #1: How much did your dinner cost? 20.00
Person #2: How much did your dinner cost? 15
Person #3: How much did your dinner cost? 30.0
Person #4: How much did your dinner cost? 10.00
```

```
Subtotal: $75.0
Tax: $6.0
Tip: $11.25
Total: $92.25
```
### Cumulative sum answer

**// This program enhances our Receipt program using a cumulative sum.** Import java.util.\*;

```
public class Receipt2 {
   public static void main(String[] args) {
      Scanner console = new Scanner(System.in);
      int numPeople = getNumPeople(console);
      double subtotal = qetSubtotal(console, numPeople);
      System.out.println();
      results(subtotal);
   }
```
...

```
// Prompts for number of people and returns total meal subtotal.
public static double getSubtotal(Scanner console, int numPeople) {
   double subtotal = 0.0; // cumulative sum
   for (int i = 1; i \le m numPeople; i++) {
      System.out.print("Person #" + i +
                       ": How much did your dinner cost? ");
      double personCost = console.nextDouble();
      subtotal = subtotal + personCost; // add to sum
   }
   return subtotal;
}
```
### Cumulative answer, cont'd.

```
// Asks how many people are on this check.
public static int getNumPeople(Scanner console) {
   System.out.print("How many people ate? ");
   return console.nextInt();
```
...

}

}

```
// Calculates total owed, assuming 8% tax and 15% tip
public static void results(double subtotal) {
   double tax = subtotal * .08;
   double tip = subtotal * .15;
   double total = subtotal + tax + tip;
   System.out.println("Subtotal: $" + subtotal);
   System.out.println("Tax: $" + tax);
   System.out.println("Tip: $" + tip);
   System.out.println("Total: $" + total);
}
```
## Putting it all together…

- Write a method count Factors that returns the number of factors of an integer.
	- countFactors(24) returns 8 because 1, 2, 3, 4, 6, 8, 12, and 24 are factors of 24.

#### • Solution:

```
// Returns how many factors the given number has.
public static int countFactors(int number) {
    int count = 0;
    for (int i = 1; i \leq number; i++) {
        if (number % i == 0) {
            count++; // i is a factor of number
        }
    }
    return count;
}
```